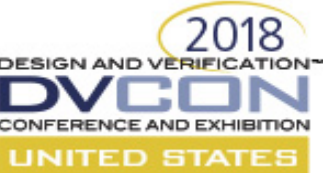

## **Low Power Apps (Shaping the Future of Low Power Verification)**

**Awashesh Kumar, Mentor, A Siemens Business**  (awashesh\_kumar@mentor.com) **Madhur Bhargava, Mentor, A Siemens Business**  (madhur\_bhargava@mentor.com) **Vinay Kumar Singh, Mentor, A Siemens Business** (vinay\_singh@mentor.com) **Pankaj Gairola, Mentor, A Siemens Business**  (pankaj\_gairola@mentor.com),

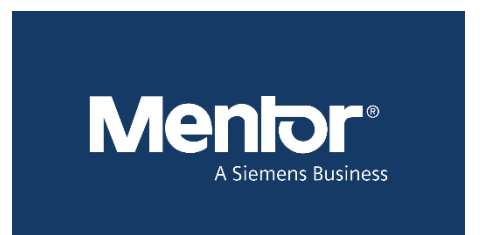

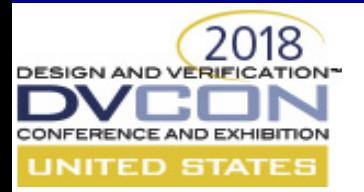

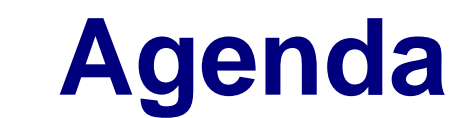

- Introduction
- Motivation for paper
- UPF 3.0 Information model
- Low-Power Apps
- UPF 3.0 HDL Package Functions
	- Examples & Case Studies
- UPF 3.0 TCL APIs
	- Example & Case Studies
- Benefits over conventional approaches
- Conclusion

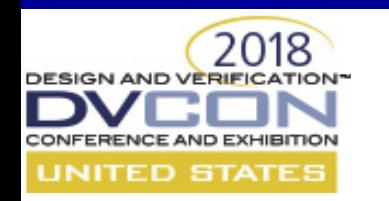

## **Introduction**

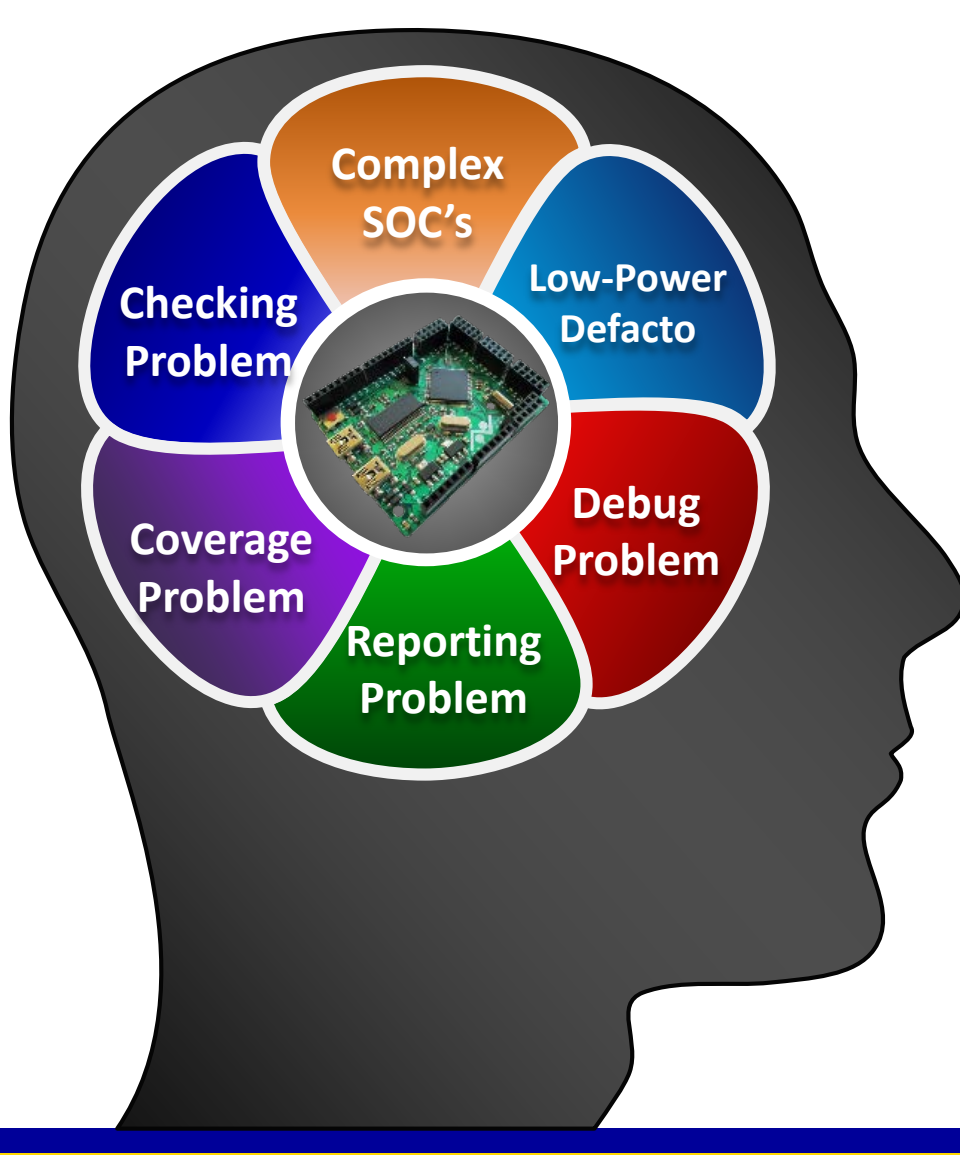

- Complex SOC's
- Low-Power increases complexities
	- Sophisticated power management
- Lot's of time & effort goes into debugging low-power issues
- Low-Power Reports > Too huge
- Verify the power management
	- Coverage
	- Checks

### SIGN AND VERIFICATION-**Unified Power Format (UPF) based Low-Power Verification** UNITED STATES

- RTL is augmented with a UPF specification
	- To define the power architecture for a given implementation
- RTL + UPF drives implementation tools
	- Synthesis, place & route, etc.
- RTL + UPF also drives power-aware verification
	- Ensures that verification matches implementation

© Accellera

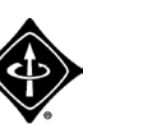

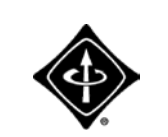

Systems Initiative

**IEEE Std 1801™-2013 IEEE Std 1801™-2015**

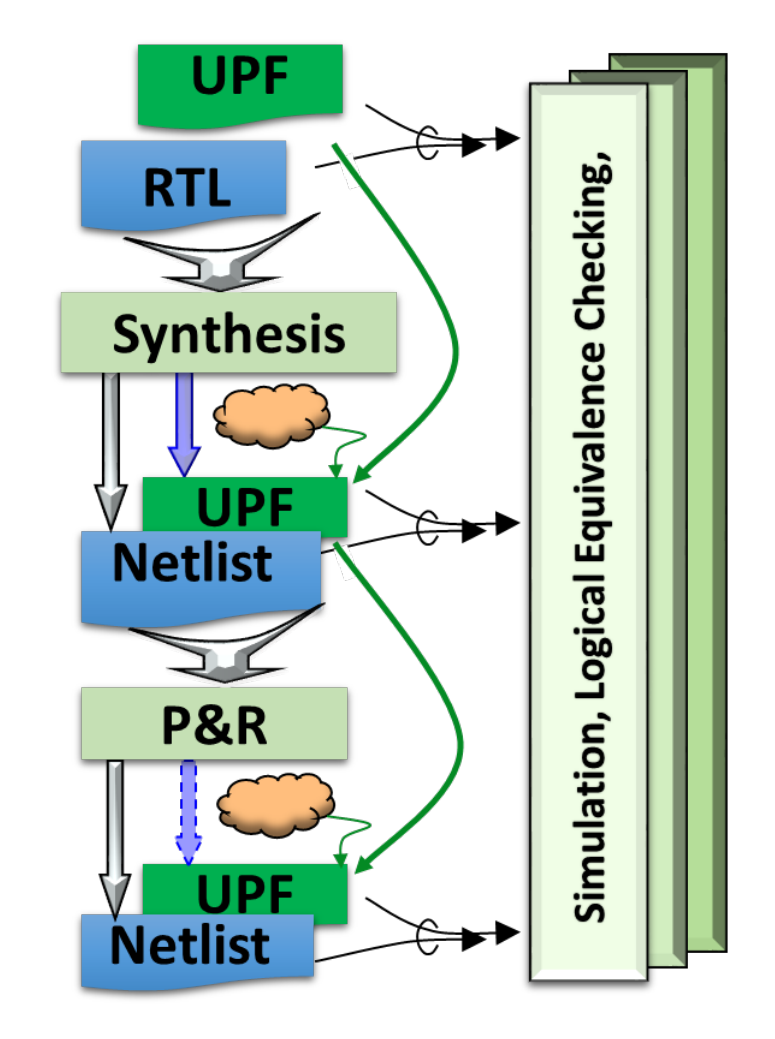

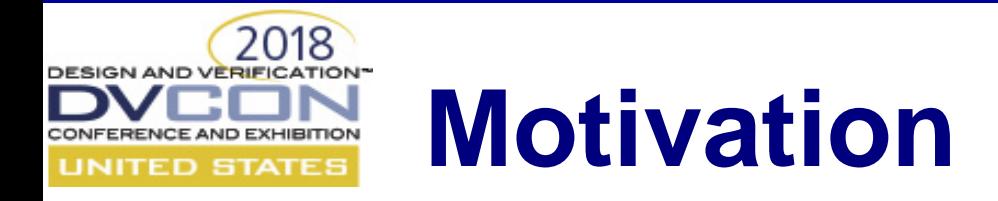

- Low-Power is now de-facto in the industry and all the designs are power-aware
	- Research says "majority of verification time & effort is spent in debug"
	- Catching low power bugs early is important
		- Intelligent ways of doing coverage & checks
- Problems
	- Designers/Verifications engineers capabilities > Verification tools
	- Users cannot access and manipulate the low-power objects in the same way as they do for RTL
- Need for mechanism to do selective reporting of a part of design is needed

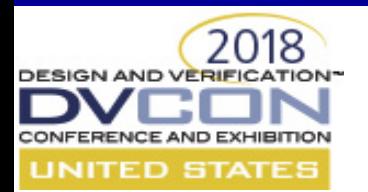

## **UPF 3.0 Information Model**

- Introduced in UPF 1801-2015
- Abstract data model to represents low power objects created in UPF
	- E.g. Power Domain, Power State, Supply Set etc.
- Provides access to properties of low power objects
- API interface; to allow access of objects and properties
	- Tcl Interface:
		- To access objects/properties in a Tcl script or UPF file
	- HDL Interface:
		- to access/manipulate objects/properties in a testbench or simulation model

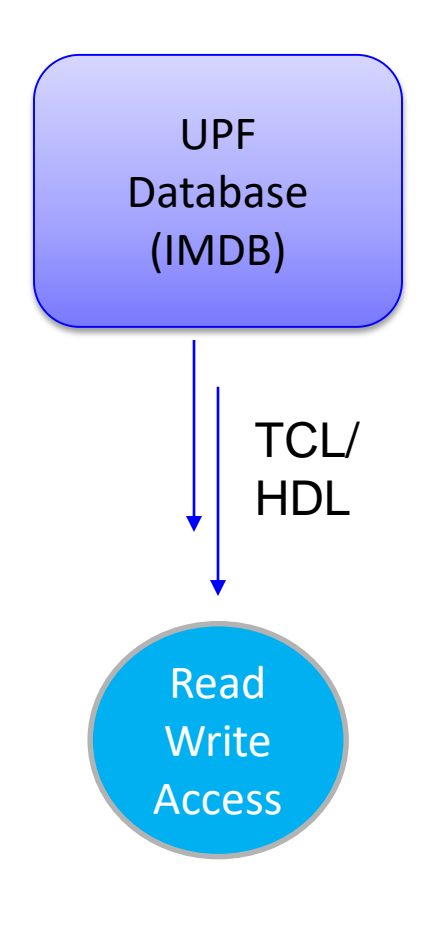

## **UPF 3.0 Information Model Cont.**

• Native HDL representation

2018

- For object with dynamic properties e.g. power domain
- Represented by struct/record in HDL containing two fields
	- A value field dynamic property value
	- A handle/reference to UPF object to access other properties of the object

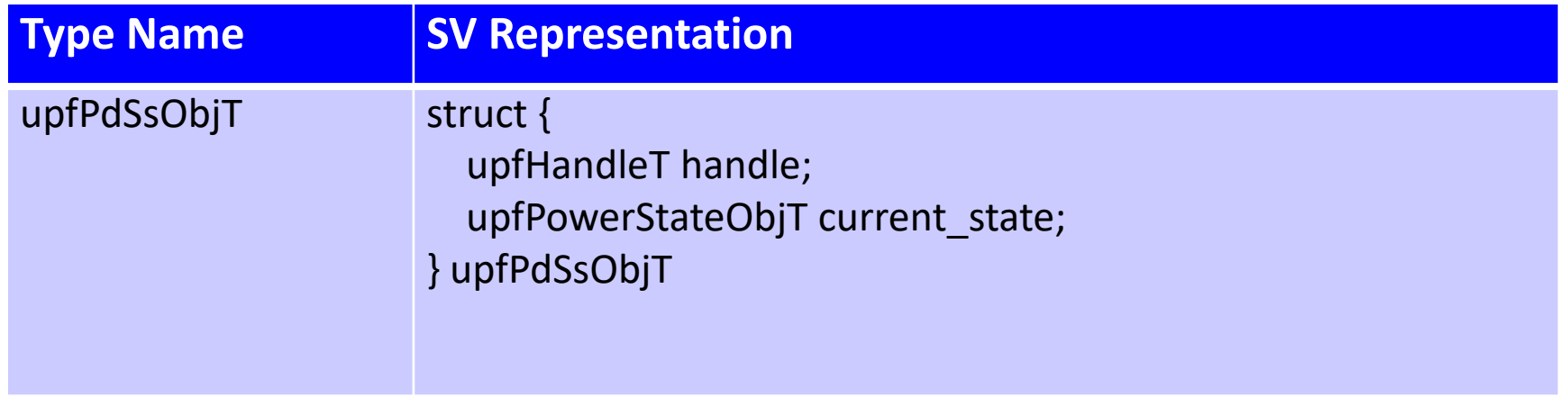

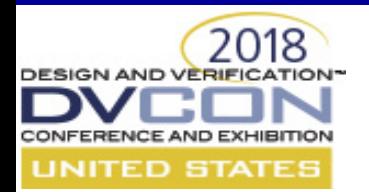

## **Low-Power Apps**

- Low-Power Applications
	- Set of "UPF 3.0 information model HDL package functions and Tcl query functions"
- User can write their own apps and run in simulators
- Innovative ways of writing PA apps
	- Debug, Reporting, Coverage, Checking .. Many more ideas

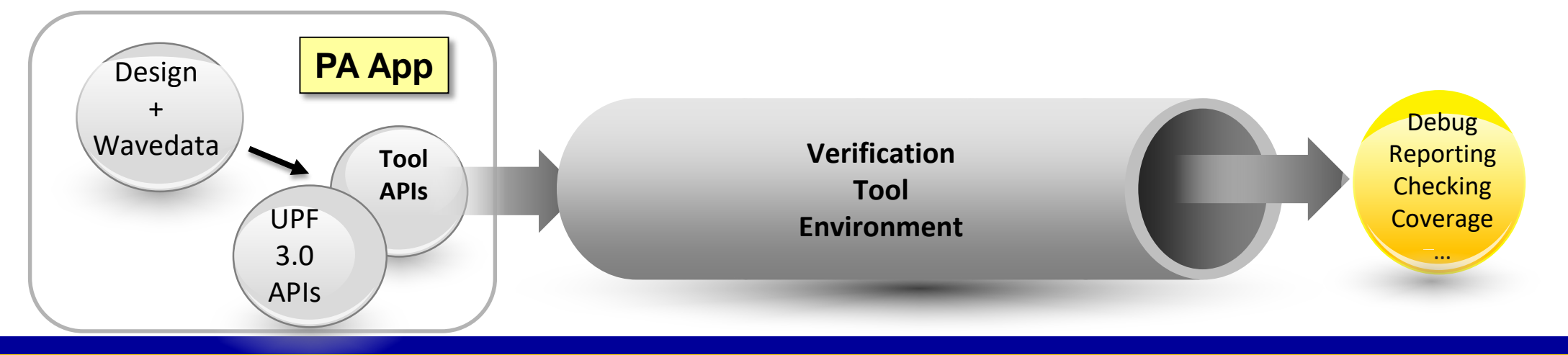

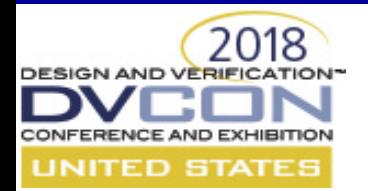

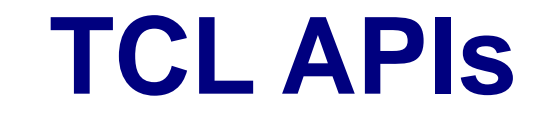

- UPF 3.0 information model defines a number of Tcl query command to access the low-power objects
- To get various attributes on a given object
	- upf\_query\_object\_attributes obj –property <attr\_name> -detailed
- To get the type of the object
	- upf\_query\_object\_type obj
- To check if an object belongs to a particular group – upf\_object\_in\_class obj –class <class\_id>
- To get the full hier path of an object relative to given scope
	- upf\_query\_object\_pathname obj –relative\_to <object\_handle

#### 2018 **DESIGN AND VERIFICATION\* Building Apps with TCL APIs** CONFERENCE AND EXHIBITION **UNITED STATES**

UPF

set\_scope /tb/chip\_top create\_power\_domain PD\_CAMERA -include\_scope create\_supply\_net pd\_pwr -domain PD\_CAMERA create supply set ss -function {power pd\_pwr} \ -function {ground G\_pd\_net} associate\_supply\_set ss -handle PD\_CAMERA.primary … **# 1'bx query tb/chip\_top/c {upf\_port\_dir UPF\_DIR\_OUT} } query #UPFCELL0\_71653# etc.) of the cell query #UPFEXTENT2130711#** 

Issue:

/tb/chip\_top/c shows 'x' (corrupted at time 50 ns)

Debug:

Find the source of corruption of this signal

**Write a generic app for this > pa\_app x**

**# Step 1: Get the properties of the signal examine tb/chip\_top/c # { {upf\_name c} {upf\_parent /tb/chip\_top} {upf\_cell\_info #UPFCELL0\_71653#} # Step 2: Get the properties of cell applied on that signal # {{upf\_cell\_kind upf\_cell\_corrupt} {upf\_hdl\_cell\_kind upf\_hdlcell\_comb} {upf\_cell\_origin upf\_origin\_inferred} {upf\_source\_extents {#UPFEXTENT2130711#}} } # Step 3: Get the properties on source extent (extent of power domain, retention strategy # { {upf\_hdl\_element tb/chip\_top} {upf\_object tb/chip\_top/PD\_CAMERA /\*power domain\*/} } # Step 4: Get the supplies of the upf\_object (power domain, retention strategy etc.) query /tb/chip\_top/PD\_CAMERA -property upf\_supply\_set\_handles # {/tb/chip\_top/PD\_CAMERA.primary /tb/chip\_top/PD\_CAMERA.default\_retention /tb/chip\_top/PD\_CAMERA.default\_isolation} # Step 5: Get the power (or other relevant function) of the primary supply set query /tb/chip\_top/PD\_CAMERA.primary.power # { {upf\_name power} {upf\_creation\_scope /tb/chip\_top/PD\_CAMERA} {upf\_parent /tb/chip\_top/PD\_CAMERA.primary} {upf\_ref\_kind upf\_ref\_power} {upf\_ref\_object /tb/chip\_top/pd\_pwr} } # Step 6: Check the value of UPF supply net examine tb/chip\_top/pd\_pwr # OFF OV** 

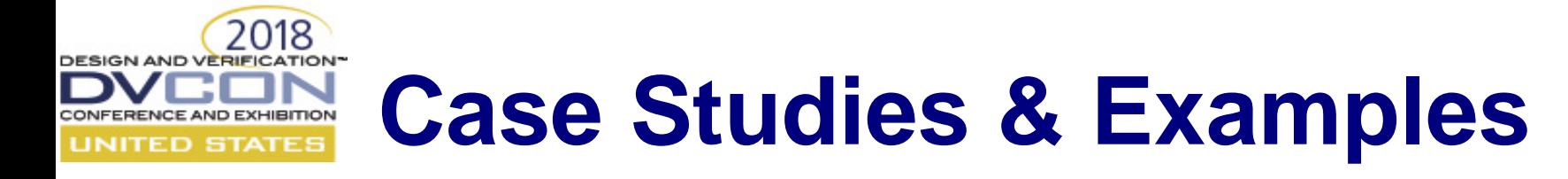

- Tcl Apps Reporting, Debugging etc..
- **Low-Power App 5: (Debugging App) Trace drivers of UPF objects**

```
proc pa query drivers {{object} args} {
set fanin $object
set driver ""
append driver $object
while {[query $fanin -property upf_fanin_conn] != ""} {
            set driver [concat $driver "[examine $fanin] <-"]
            if { [llength [query $fanin -property upf_fanin_conn]] > 1 } {
                        set resolution [query $fanin -property upf resolve type]
                        set fanin [query $fanin -property upf fanin conn]
                        foreach index $fanin {
                                    set driver [concat $driver "$index [examine $index]"]
                        }
                        set driver [concat $driver "\{$resolution\}"]
                        break
            }
            set driver [concat $driver "[query $fanin -property upf_fanin_conn]"]
            set fanin [query $fanin -property upf_fanin_conn]
    }
   if \{[1]ength $fanin] < 2 \}set driver [concat $driver "[examine $fanin]"]
    }
    return $driver
}
```
#### **Usage:**

pa query drivers /tb/t1/m1/b1/vd bot Result:  $/tb/t1/m1/b1/vd$  bot  ${OFF 0} < -$ /tb/t1/m1/b1/vport1\_bot {OFF 0}  $\left\{2 - \frac{t}{b}\right\}$  /tb/t1/m1/vd mid  $\{OFF\ 0\}$  <-/tb/t1/m1/vport1 mid {OFF 0}  $\leftarrow$  /tb/t1/vd\_top  $\{OFF 0\}$  <-/tb/t1/vport2 top {OFF 0} /tb/t1/vport1\_top {OFF 0} {PARALLEL}

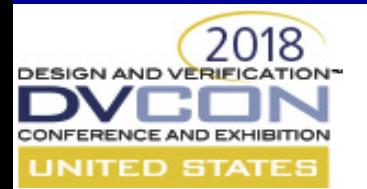

## **UPF 3.0 HDL Package Functions**

- Provides to access low power object and their properties in HDL
	- Five different classes of HDL functions
- **HDL access functions**: basic functions to access the low power objects and properties
	- Ex. upfHandleT pd = upf\_get\_handle\_by\_name("/top/dut\_i/pd")
- **Immediate read access HDL functions**:
	- Ex. upfHandleT ps\_active\_hndl = upf\_query\_object\_properties(ps, UPF\_IS\_ACTIVE )
	- integer ps\_on\_value = upf\_get\_value\_int(ps\_active\_hndl)
- **Immediate write access HDL functions**:
	- E.g. supply\_on("/tb/dut\_i/vdd\_net", 0.9)
- **Continuous access HDL functions**: enables continuous monitoring of dynamic values
	- E.g. upfSupplyObjT vdd\_monitor = upf\_create\_object\_mirror("/top/dut\_i/vdd", "vdd\_monitor")
- **Utility functions**: general utility function to assist users.
	- E.g. upfClassIdE upf\_query\_object\_type(upfHandleT handle)

#### 2018 **DESIGN AND VERIFICATION\* Case Studies & Examples** CONFERENCE AND EXHIBITION **UNITED STATES**

- HDL Apps Coverage, Assertions (checking)
- **Low-Power App 1: (Coverage App) Coverage of a low-power design using HDL Package Functions**
	- Coverage app to ensure the full coverage of the simstate property of the primary supply set of all power domains
	- Coverage of "NORMAL-> CORRUPT" and "CORRUPT->NORMAL" transitions for each power domain

```
Step1: Mirror UPF objects to HDL objects
// Native HDL representation for power domains
typedef struct {
           upfHandleT handle;
           upfSimstateT simstates;
 upfPdObjT;
Use the mirror function to continuously monitor the 
simstate of all the power domain in the design
    pd iter = upf qet all power domains();
    pd hndl = upf iter get next(pd iter);
    while (pd hndl) begin
        pd_obj = "power_domain_objs[";
        pd_cnt_str.itoa(pd_cnt);
        pd\_obj = {pd\_obj, pd\_cnt\_str};pd obj = {pd obj, "]"};
        upf create object mirror
(upf_query_object_pathname(pd_hndl), pd_obj);
        pd_cnt++;
        pd hndl = upf iter qet next(pd iter);
    end
                                                                             Step 2: Covergroup definition for state and transition 
                                                                             coverage
                                                                                 covergroup PD_STATE_COVERAGE (string pd_name, ref 
                                                                            upfSimstateE simstate) @( simstate);
                                                                                 CORRUPT: coverpoint simstate
                                                                                                 \{ \text{bins} \text{ACTIVE} = \{ \text{CORRUPT} \}; \}NORMAL: coverpoint simstate
                                                                                                 \{ bins ACTIVE = \{ NORMAL\};…
                                                                                 endgroup
                                                                                 covergroup PD_TRANS_COVERAGE (string pd_name, ref 
                                                                             upfSimstateE simstate) @( simstate);
                                                                                 TRANSITION_COVERAGE:coverpoint simstate
                                                                                 \{bins OFF to ON = (CORRUPT => NORMAL);
                                                                                        bins ON_to_OFF = (NORMAL \implies CORRUPT);
                                                                                 }
                                                                                 …
                                                                                 endgroup
```
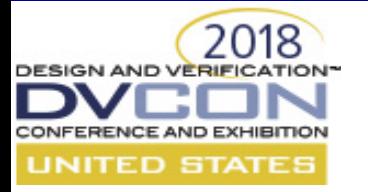

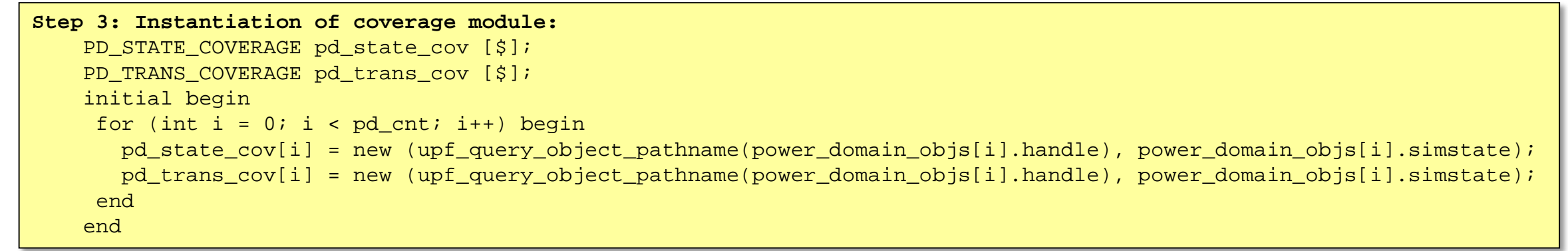

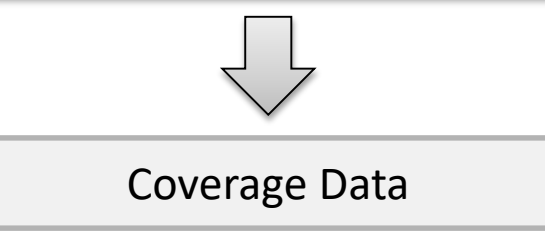

**Monitor the simstates of a power domain:** User can also monitor the simstates of one or more power domains of interest.

always @(power domain objs[0].simstate) begin

\$display (\$time, "%s Power Domain '%s' simstate changed to '%s'", identstr,

```
upf_query_object_pathname(power_domain_objs[0].handle), get_simstate_str(power_domain_objs[0].simstate));
end
```
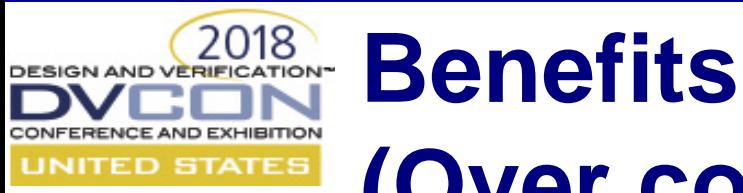

## **(Over conventional approaches)**

- Achieve early low-power verification closure
- Consistent across tool vendors as it is based on the UPF 3.0 standard
- Flexible & Easy to write low-power apps
- Proposed solution is easily scalable to bigger and more complex design scenarios
- Allows to write PA Apps for
	- Debugging
	- Reporting
	- Self-checking & Coverage

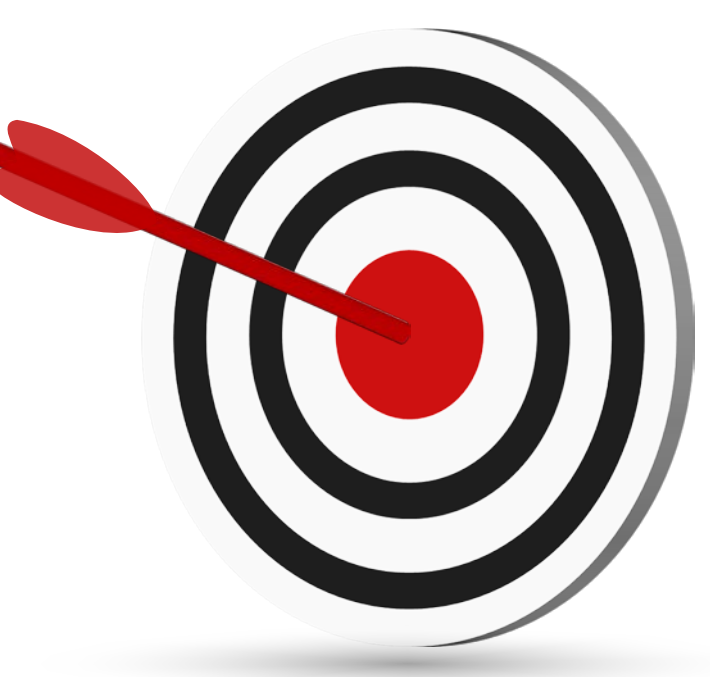

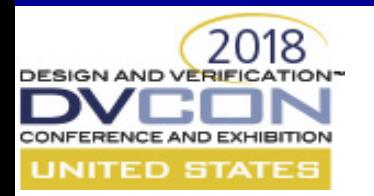

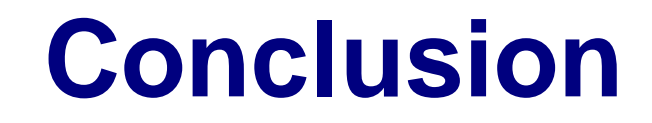

- Low-power designs today are incredibly complex
	- Need of a thorough low-power verification
- Discussed the challenges with the current lowpower verification method
- Introduced UPF 3.0 information model
- Low-Power Apps based on UPF 3.0 information model APIs
- Examples & Case studies
	- Consistent, robust and scalable platform.
- Benefits of proposed approach over conventional approaches.

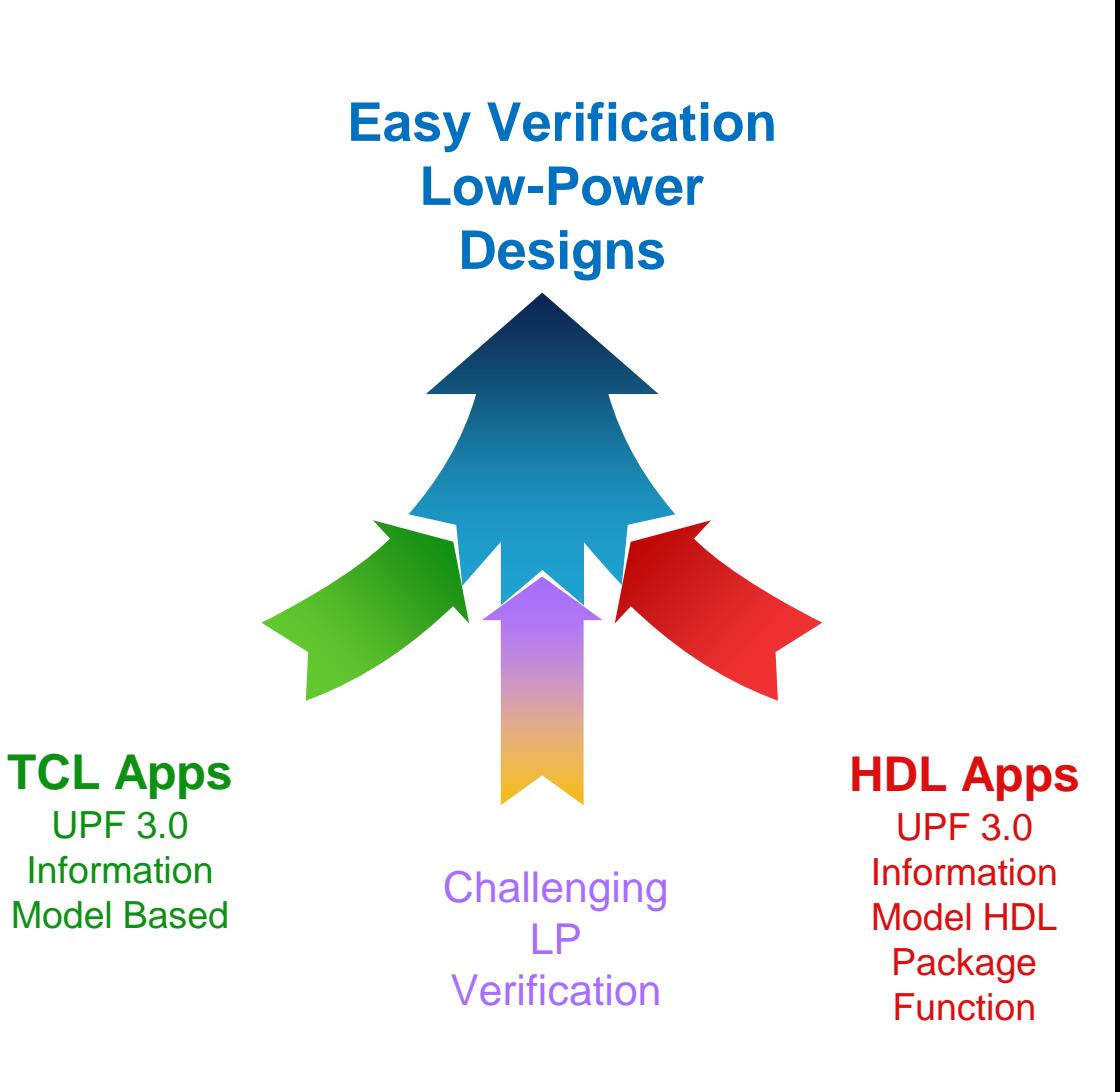

![](_page_16_Picture_0.jpeg)

- [1] IEEE Std 1801™-2015 for Design and Verification of Low Power Integrated Circuits. IEEE Computer Society, 05 Dec 2015.
- [2] "Amit Srivastava, Awashesh Kumar", PA-APIs: Looking beyond power intent specification formats, DVCon USA 2015
- [3] "Awashesh Kumar, Madhur Bhargava", Random Directed Low Power Coverage Methodology: A Smart Approach to Power Aware Verification Closure, DVCon USA 2017
- [4] "Awashesh Kumar, Madhur Bhargava", Unleashing the Power of UPF 3.0: An innovative approach for faster and robust Low-power coverage, DVCon India 2017

![](_page_17_Picture_0.jpeg)

# **Q&A Thank You!**